### **Correction de l'examen du 11/12/2013**

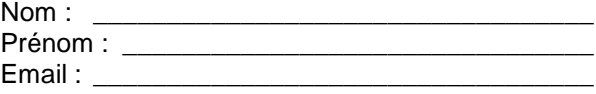

# **QCM (10 points)**

Il y a toujours au moins une case à cocher et parfois deux, trois ou quatre…

- 1. Par rapport au transfert par messages, avec le transfert par paquets…
- …on envoie globalement plus de données sur le réseau.
- …le transfert de données est plus rapide.
- …on détecte moins facilement les erreurs survenues lors du transfert de données.
- Aucune bonne réponse
- 2. Les adresses MAC sont…
- …codées sur 8 octets.
- …des adresses physiques.
- …codées sur 24 bits.
- Aucune bonne réponse
- 3. Un protocole…
- …stocke, si nécessaire, ses données dans un en-tête.
- …utilise les services offerts par le protocole du niveau inférieur.
- …utilise les services offerts par le protocole du niveau supérieur.
- …permet de définir un langage commun entre différentes entités réseau.

## 4. Une méthode de compression générique…

- …peut être utilisée sur n'importe quel type de données.
- …est souvent très performante sur les photos JPEG.
- …est souvent très performante sur du texte.
- $\Box$  est destructive.
- 5. Un webmail…
- …est accessible via un site Web.
- …permet de stocker ses emails sur son ordinateur.
- …est souvent payant.
- □ ...est utilisable avec le navigateur Chrome mais pas Firefox.
- 6. Une vidéo compressée de 640x480 pixels de 10 secondes fait 10 Mo.
- Cette vidéo ne peut pas contenir de son.
- □ Le bitrate est de 2 Mo par seconde.
- Si la vidéo ne comporte pas de son, le bitrate vidéo est de 1 Mo par seconde.
- Aucune bonne réponse
- 7. Un serveur DNS…
- …réalise toujours deux demandes auprès de deux autres serveurs DNS.
- …permet de connaître l'adresse logique d'une machine à partir de son adresse MAC.
- …est utile même s'il ne possède pas de zone sous son autorité administrative.
- Aucune bonne réponse
- 8. Les adresses IP sont…
- …codées sur 6 octets.
- …des adresses logiques.
- …codées sur 32 bits.
- …représentées en notation hexadécimale.

9. Une méthode de chiffrement symétrique à clé privée…

- …consiste à communiquer la clé à son interlocuteur pour que celui-ci puisse décrypter les données.
- …permet de compresser les données en plus du chiffrement.
- …est plus rapide qu'une méthode de chiffrement asymétrique à clés privée/publique.
- Aucune bonne réponse
- 10. Le protocole POP permet…
- …d'envoyer des emails à d'autres utilisateurs.
- …de se connecter afin de récupérer les messages de sa boîte email.
- …d'archiver des emails localisés sur son ordinateur en les envoyant sur sa boîte email.
- …de se créer une adresse de messagerie.

### **Exercice 1 (2,5 points)**

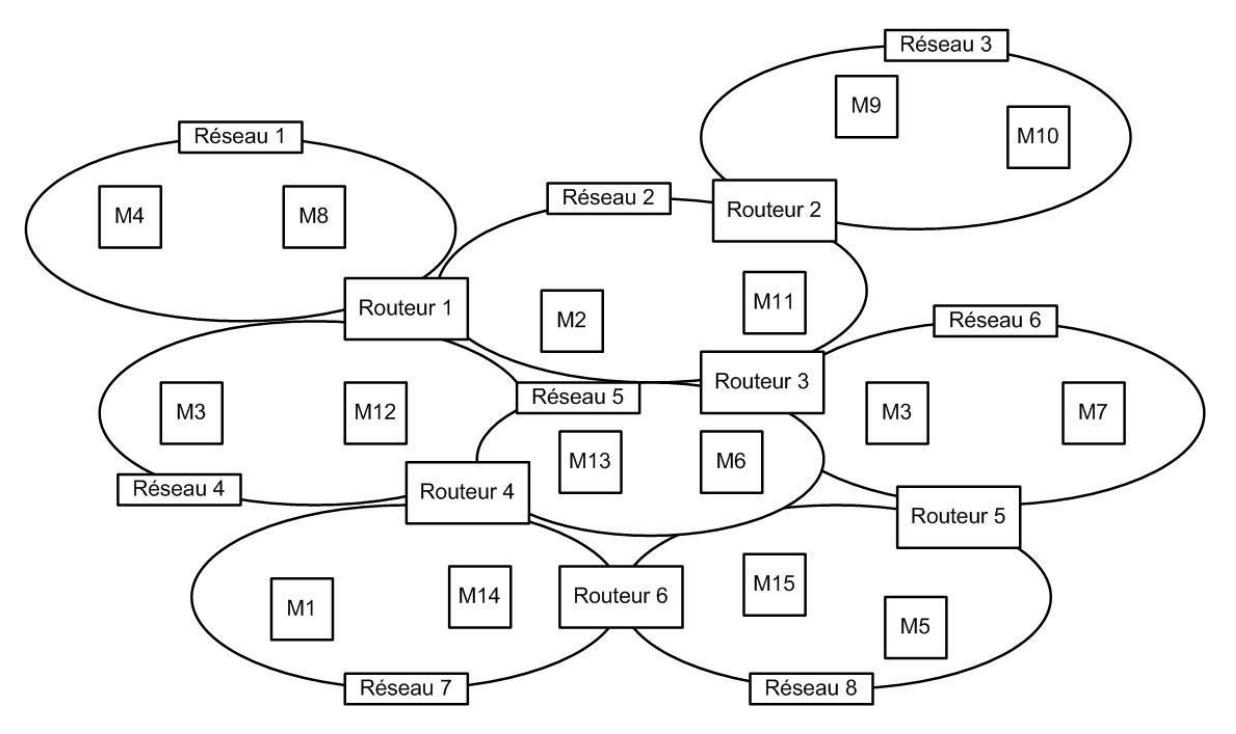

Par défaut, une machine envoie les données au routeur interconnecté à son réseau qui possède le plus petit numéro.

Table de routage du routeur 1

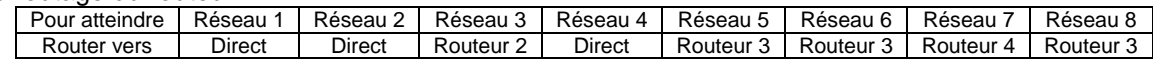

Table de routage du routeur 2

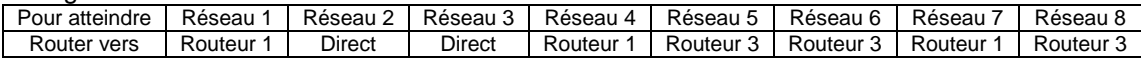

#### Table de routage du routeur 3

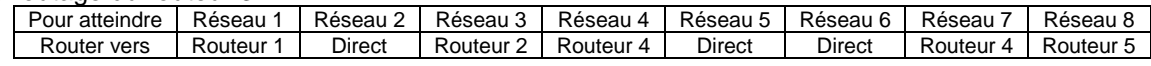

#### Table de routage du routeur 4

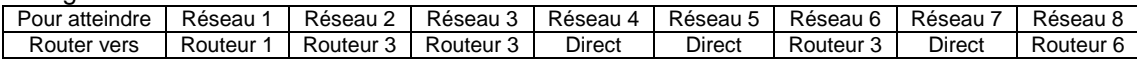

#### Table de routage du routeur 5

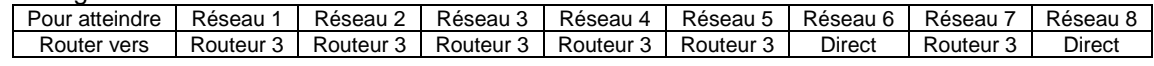

### Table de routage du routeur 6

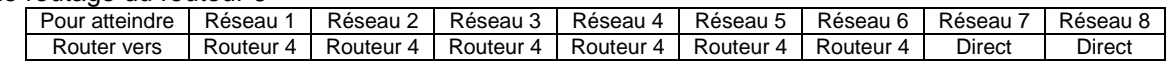

1. Si la machine M1 possède l'adresse IP publique 196.256.123.89 donner la liste des adresses IP possibles pour la machine M14 sachant qu'elle est dans le même réseau ? (1 point)

*196.256.123.x avec x allant de 1 à 255 (sauf 89 car il s'agit de l'IP de la machine M1).*

2. Indiquez le cheminement des données lorsque la machine M12 envoie des données à la machine M5 (0,5 point)

*M12 → Routeur 1 → Routeur 3 → Routeur 5 → M5* 

3. Que va-t-il se passer si la table de routage du routeur 3 est modifiée de la manière suivante lors d'un envoi de M1 vers M10 ?  $(1$  point)

## Table de routage du routeur 3

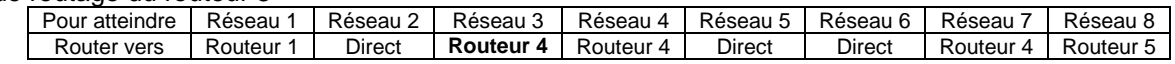

*Les paquets IP envoyés vont tourner en rond entre le routeur 3 et le routeur 4 et vont finir par être détruits lorsque leur TTL arrivera à 0.*

## **Exercice 2 (2,5 points)**

Voici le schéma d'un réseau local Ethernet.

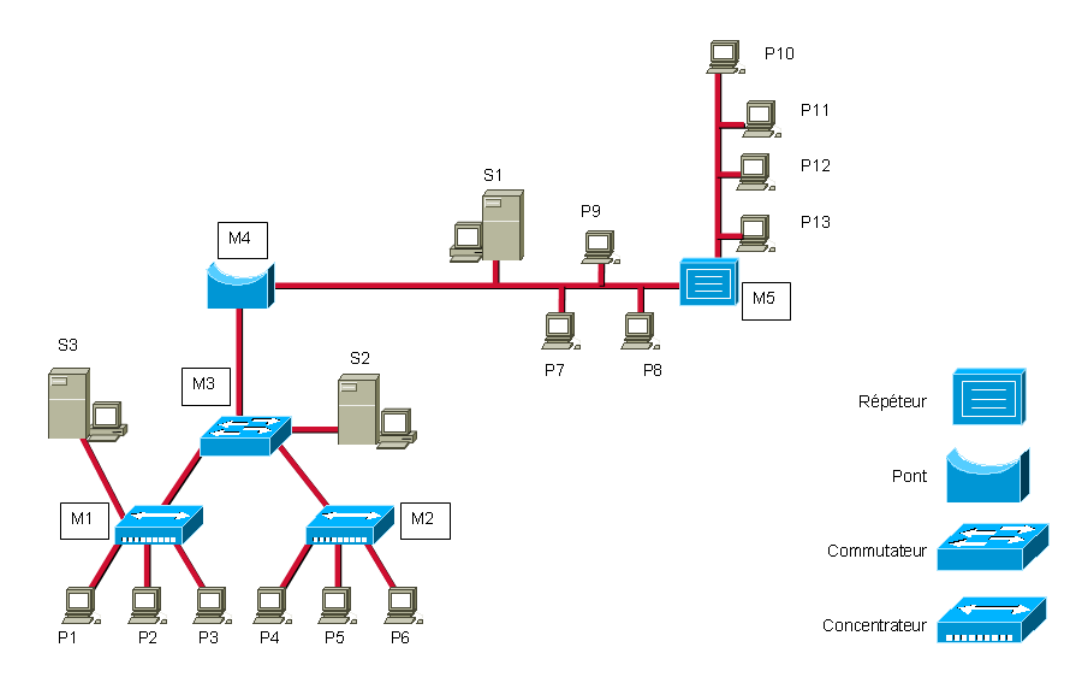

1. Est-ce que le protocole IP peut être utilisé sur ce réseau ? (0,5 point)

*Oui bien sûr les paquets IP seront encapsulés dans les trames Ethernet.*

2. M3 reçoit une trame de M1 et la redirige vers M2, identifiez les potentielles machines sources et destinations. (1 point)

*Sources : S3, P1, P2 ou P3 Destination : P4, P5 ou P6*

2. Dans quels cas M3 va recevoir une trame sur son port situé en bas à gauche sans la renvoyer ni a M4, ni à S2, ni à M2 ? (1point)

*Lorsque la source et la destination sont S3, P1, P2 ou P3.*

# **Exercice 3 (2,5 points)**

Compressez la séquence suivante avec la méthode de Huffman semi-adaptative : GTTTUJHNKIUHJYGHNJUKYHHHGYUJJHJUYHGYYYHG

*[…]*

# **Exercice 4 (2,5 points)**

On vient de me donner l'adresse d'un site qui m'était inconnu : www.examen-theorie-reseaux.com

1. Je souhaite visiter ce site. Lorsque je tape cette adresse dans mon navigateur va-t-il y avoir une résolution DNS ? Pourquoi (1 point)

*Oui pour obtenir l'adresse IP du serveur www.examen-theorie-reseaux.com.*

2. Quel protocole de niveau applicatif me permet de récupérer la page d'accueil de ce site ? (0,5 point)

*Le protocole HTTP.*

3. Lorsque j'affiche les différentes pages du site, est-ce que de nouvelles résolutions DNS sont réalisées ? Pourquoi ? (1 point)

*Non car le navigateur communique toujours avec le même serveur Web dont il connaît l'adresse IP.*